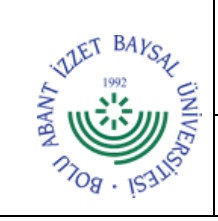

## **T.C. BOLU ABANT İZZET BAYSAL ÜNİVERSİTESİ Gerede Uygulamalı Bilimler Fakültesi**

**Dok. No:** İA/045/06 **İlk Yayın Tar.:** 25.09.2022 **Rev. No/Tar.:** 00/...

## **GÖREV TANIMLARI İŞ AKIŞ SÜRECİ**

**Sayfa 1 / 2**

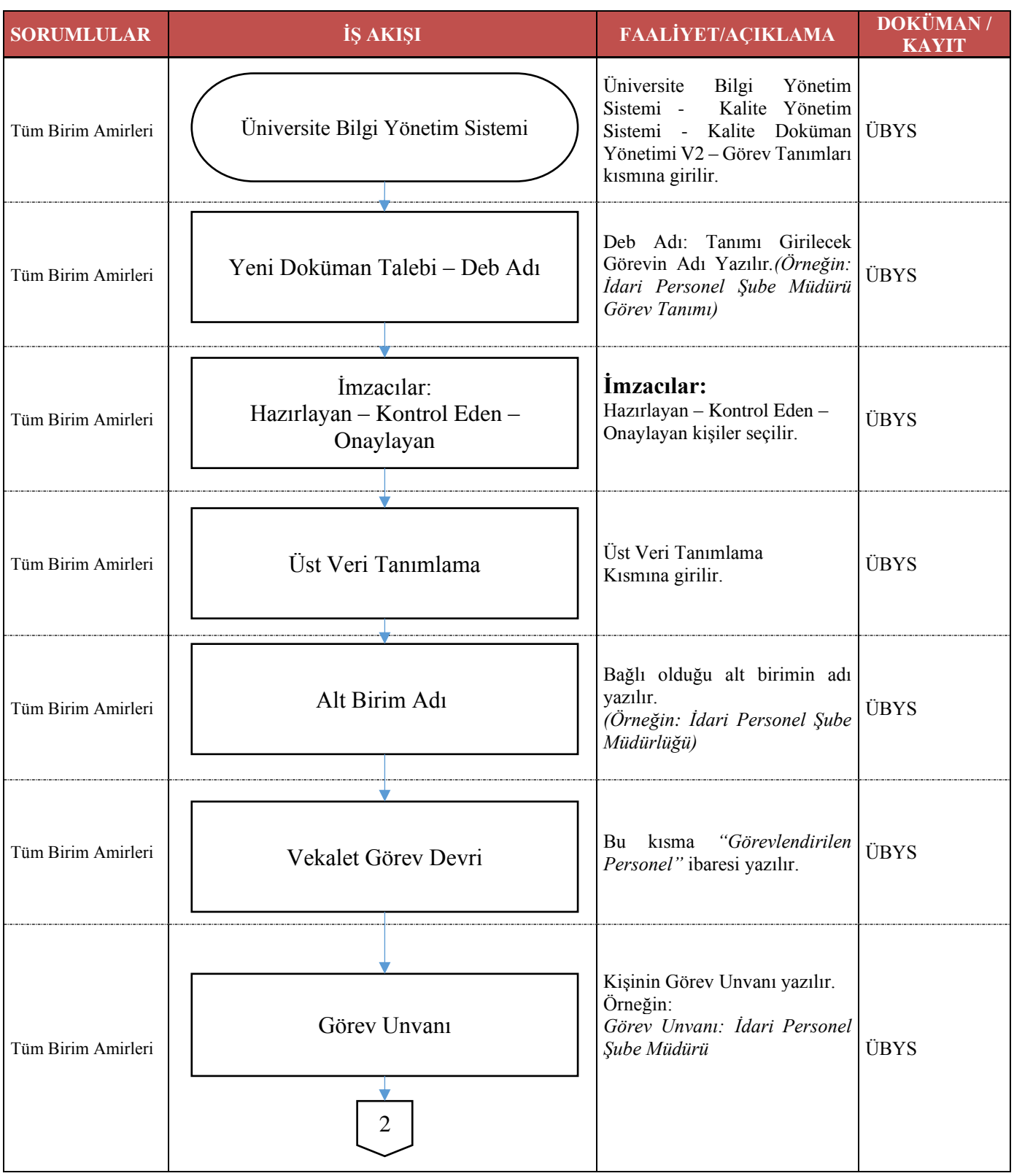

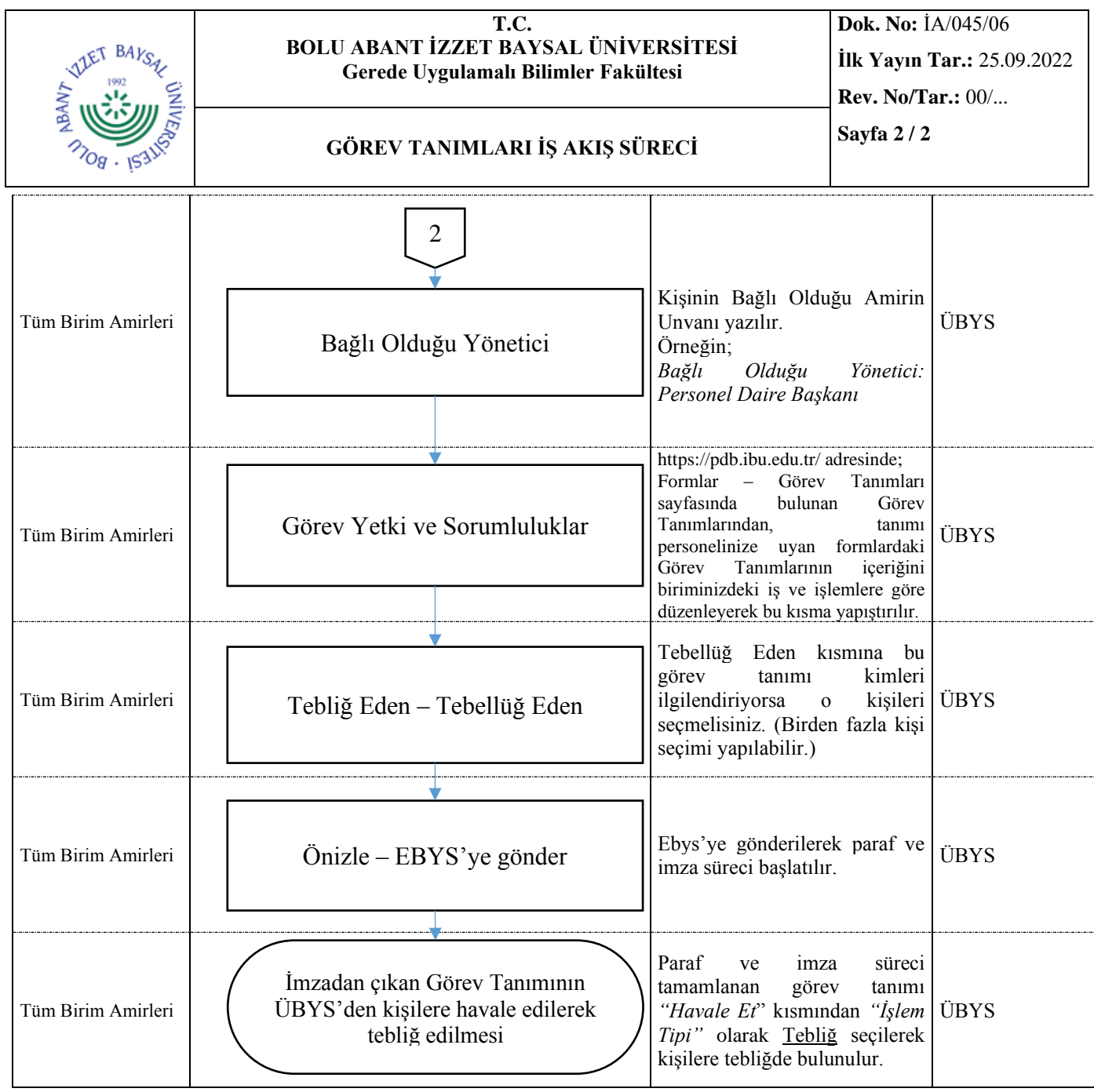